# **Corso SAP Moduli FI-CO (contabilitagrave), MM-SD (logistica)**

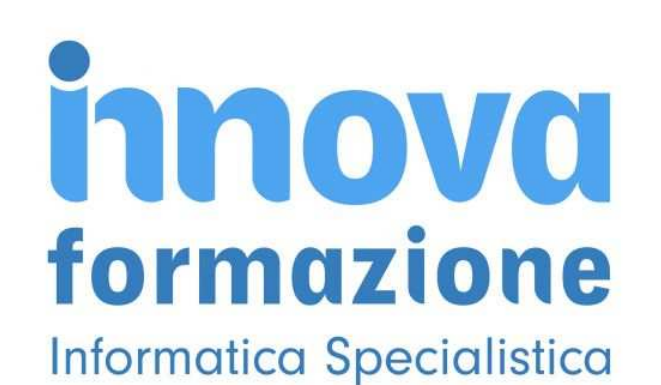

Luogo **Molise, Campobasso** <https://www.annuncici.it/x-14632-z>

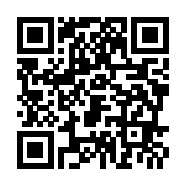

INNOVAFORMAZIONE organizza Corsi SAP Erp ambito contabilità (FI-CO) finanza e controllo di gestione, per laureati o diplomati in discipline economice , ambito logistica SAP (MM-DD) per diplomati o laureati in ingegneria o economia e affini.

Corso pratico e teorico con possibilità di stage presso le aziende partner.

Programma SAP Modulo FI-CO ( CONTABILITA' - Finanza e Controllo di Gestione) 30 ore

SAP FI

 Introduzione MODULO FI Introduzione software ERP SAP/R3

TRANSAZIONE FS00: ELABORAZIONE DATI E ANAGRAFICHE

 Creazione Anagrafica Modifica Anagrafica Visualizzazione Anagrafica

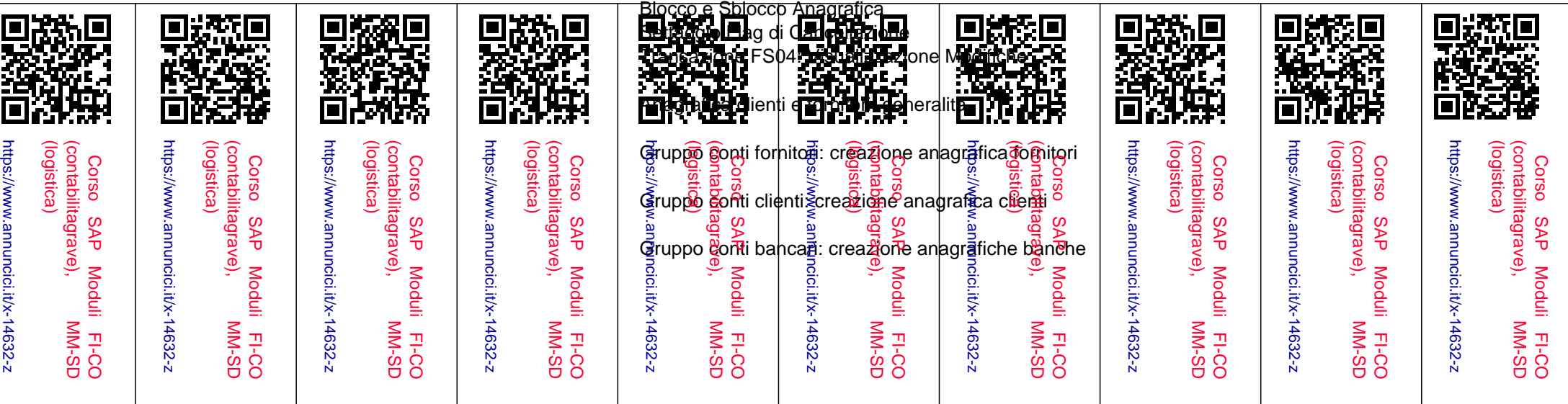

#### CONTABILIZZAZIONE PRIMA NOTA IN SAP

Transazione F-02: Registrazione Prima Nota CO.GE.

#### TIPO DOCUMENTO

RANGE DI NUMERAZIONE

 Transazione FKMT: Modello di Contabilizzazione Esempio di utilizzo del modello di registrazione Transazione FB02: Modifica Documento Transazione FB09: Modificare Posizione Transazione FB03: Visualizzazione Documento Transazione FB04: Visualizzazione Modifiche Transazione FBRA: Annullamento Pareggio Transazione FB08: Storno Transazione F.80: Storno di Massa Operazione FS10n: Visualizzazione Saldo Conto Co.Ge. Transazione F-43: Registrazione Fattura Fornitori Italia Transazione F-41: Registrazione Nota di Credito Transazione FB10: Acquisizione Rapida Fatture/Note di Credito Transazione F-48: Registrazione Notula Transazione F-43: Registrazione Fattura Professionista

#### RITENUTA D'ACCONTO

 Transazione F-51: Giroconto e Pareggio del Conto del Professionista Transazione F-28: Incasso Transazione F-28: Incasso parziale Transazione F-53: Pagamenti Manuali Transazione F-53:Pagamenti Manuali Parziali Transazione F-110:Pagamenti Automatici Transazione F-59: Registrazione Richiesta Pagamento

#### CENNI SUL CUSTOMIZING

CREAZIONE SOCIETA'

 Generalità Creazione Società

 Elaborazione Società Variante di Esercizio Variante Gruppi Stato Campo Variante di Acquisizione Documento Variante Periodi Contabili Definizione Settori Contabili Attivazione Bilancio del Settore Contabile

#### DATI ANAGRAFICI

Generalità

 Piano dei Conti: Definizione Creazione del Piano dei Conti Codifica del Conto CoGe

# PARAMETRIZZAZIONE DI BASE IVA

 Definizione Codice Iva Attribuzione Codici IVA ai Conti Corrispondenti

#### PAGAMENTI

 Generalità Parametrizzazione Pagamenti Condizioni di Pagamento

#### PAGAMENTI AUTOMATICI

 Installazione Società per Pagamenti Modalità di Pagamento per Paese Installazione Modalità di Pagamento per Società Installazione Determinazioni Banche per Pagamenti Cenni sulla reportistica

#### SAP CO

#### CONTABILITA' PER CENTRI DI COSTO E CENTRI DI PROFITTO

Introduzione al Modulo CO

### GERARCHIA STANDARD

 Modifica della gerarchia std Modifica della gerarchia std dei cdc Modifica della gerarchia std dei cdp

# DATI ANAGRAFICI

# CENTRI DI COSTO

 Creazione di Centri di Costo Modifica di Centri di Costo Visualizzazione di Centri di Costo

# CENTRI DI PROFITTO

 Creazione di Centri di Profitto Modifica di Centri di Profitto Visualizzazione di Centri di Profitto

# VOCI DI COSTO

 Creazione di Voci di Costo Modifica di Voci di Costo Visualizzazione di Voci di Costo

............................

 Per maggiori informazioni contattateci tramite il form contatti Bakeca.it , rilasciateci un vostro recapito telefonico, sarete ricontattati nelle 24h.